# October 2013 SPAUG News

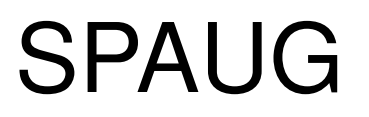

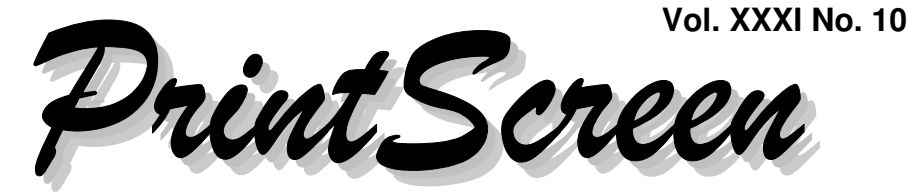

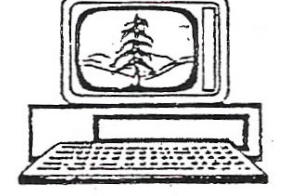

Newsletter of the Stanford/Palo Alto Users Group for PC A Non-Profit / Educational Organization • http://www.pa-spaug.org Post Office Box 20161, Stanford, CA 94309-0161

# **Notes from the Temporary Prez by John Buck**

# **WE NEED A TREASURER!!**

Shortly before our September 11, 2013 General Meeting, I was advised that Nat Landes would be resigning as Treasurer.

As Treasurer, Nat has been a mainstay of our board, keeping our finances in order. We owe him our thanks for a job well done

# **SPAUG PRESIDENCY**

On Wednesday afternoon, 9/25/13, Maury Green called to tell; me that he is withdrawing his candidacy for SPAUG Presidency.

This leaves Brad Youngman as our sole candidate for that office.

# **IT TAKES WORK**

Having been around SPAUG since 1999 (yeah, I'm a relative newcomer), I have been surprised that the Planning Committee/ Board members haven't asked for more help from members. I think a lot of the work it takes to keep SPAUG going can be a lot

more pleasant if it is shared. Here are some of my personal thoughts about what's needed, please consider places (more than one is good) where you might contribute:

- President
- VP
- Treasurer
	- Backup/Alternate
	- Assets—Keep track of equipment, etc.
- Secretary (Recording)
	- Minutes of and agendas for meetings
- Secretary (Communicating)
	- Invitations, Thank-yous, Condolences, etc.
- Membership
	- Welcome
	- Member Retention
	- Membership data
	- spaug-list management
- Program
	- Procure Presenters
	- Meetings Logistics

*(Continued on page 2)*

**General Meeting @ Elks Lodge—Wed. October 9 @ 7:15 PM 4249 El Camino Real - Palo Alto (directions on page 3)**

> **Optional Dinner at Elks Lodge Bistro Elks Lodge, Ground Floor, 5:45 pm (see page 3)**

# Page 1

- *(Continued from page 1)*
	- Door prizes
	- Field Trips
- Publicity
- Website
	- Webmasters
	- Contributors—Writing, Pix, Formatting, Checkers
	- spaug-list maintenance
- Newsletter
	- Editor
	- Assistant Editor
	- Contributors—Words, Pix, Ideas
	- Proofreaders
	- Production team
		- ♦ Printing
		- ♦ Mailing
- Technology (not a SPAUG position now, but I think we need it)—A general purpose resource, providing, among other things—
	- Suggest and vet possible topics and presenters.
	- Suggest technology for club use (website, equipment, etc.)
	- Provide tech info and problem-solving info, including security techniques, for members.
- Archivist/Historian

#### **RECOMMENDED READING**

- **SPAUG Bylaws** http://tinyurl.com/n5jhlq9
- **SPAUG Articles of Incorporation** http://tinyurl.com/ksvu8r8
- **SPAUG Description** http://tinyurl.com/k82dp6e

# **THAT SPAUG-LIST INVITATION TO JOIN LINKEDIN**

#### I (jb) Recommend *DON'T DO IT*!

On Thursday September 22, 2013, those of us on spaug-list received an invitation from a member to join Linkedin (LI). Dody Lee was the canary in the coal mine on this one and asked me if it might be spam, since she didn't know the sender. Because. I knew the sender, I said it didn't seem like spam to me.

After receiving another invitation from another member, and having received invitations at other times from many other people I trust, I took the bait and set up a Linkedin account. Well, not entirely (I hope). When LI asked for my email password, I balked, stopped, and investigated. Dody and I exchanged many emails and phone calls about this, and agreed it's something we don't want to pursue further.

Dody communicated with the original inviter, and other SPAUG members who had also sent invitations, and learned that none of them had personally sent the invitations that purported to be from them. The original spaug-list invitation sender apologized to/via Dody for the invitation, and said he didn't know why or how the invitation had been sent.

Learn more about Linkedin's email password procedures by gsearching for [linkedin email password]—http:// tinyurl.com/mvdp24n. To learn even more, add [suit] to the search string—http:// tinyurl.com/lxjdbvp

*(Continued on page 4)*

# **Meeting Day: Wednesday, October 9**

# **General Meeting**

**Palo Alto Elks Lodge, 4249 El Camino Real, Palo Alto**

# **Meeting time is 7:15 pm**

The Elks Lodge is a light-colored two-story building on the North (bay) side of El Camino Real (ECR), just east (toward Los Altos) from the Charleston-Arastradero-ECR intersection. It's diagonally across ECR from the Crowne Plaza Cabaña hotel.

Park in the lot that wraps around the lodge, and proceed to the front door (on the West side of the bldg.). This is a keycarded door. If you cannot get in the front door because you are late, press the intercom button on the post to the left of the main entrance, identify why you're there (try "computer club"), and you should hear the door unlock. Pull the handle and enter

Proceed to the Lodge Room—upstairs. An elevator is available behind the stairway.

# **Typical Meeting Agenda**

7:15 "Boot up"

**Manie Kohn Don't Tell Me SHOW ME** Presenting **Beyond Fences, Above Rooftops— Drone Photography Takes You There**

- 7:30 Announcements.
- 7:35 Guests introduction.
- 7:40 Random Access (Crosstalk)
- 7:50 Break
- 8:00 SPEAKER
- 9:15 SIG Reports
- 9:20 Raffle
- 9:30 Adjourn

# **Optional pre-meeting dinner**

Join us for dinner before our General Meeting at —

# *The Bistro—at the Elks Lodge*

There's no dining place closer to our meeting place than this. It's on the ground floor toward the back of the building,

**Directions:** It's on the ground floor toward the back of the lodge building.

**Menu:** http://www.paloaltoelks.org/bistro-menu

**Review:** http://www.yelp.com/biz/palo-alto-elks-lodge-no-1471-palo-alto

# **Dinner time is 5:45 pm**

Note the **Time** for this month's dinner.

#### *(Continued from page 2)*

Thank you, Dody, for bird-dogging this. I expect it will be discussed in some upcoming General and Planning Meetings.

Linkedin is headquartered in MV—http:// tinyurl.com/kptfov8; they might be interesting to hear at a General Meeting. contact—http://press.linkedin.com/contact.

# **September 11, 2013 General Meeting Notes**

**by Stan Hutchings** *(edited for use here)*

### **ADMINISTRATIVE**

- We need a treasurer. Nat can no longer continue the post. Volunteers contact John Buck.
- Brad Youngman and Maury Green have volunteered to stand as presidential candidates in our November SPAUG election.

# **CROSSTALK**

- Robert Mitchell toured the headquarters of Suitable Technologies, makers of the Beam Remote Presence System that was presented at our August 14, 2013 meeting. Robert was impressed by what he saw.
- Photoshop—pay monthly, or switch?
	- $\circ$  Maury Green says there is a special \$9.99 deal. Maury says he will stick with the older version.
	- Brad Youngman suggests Light Zone is available for free with registration (http://lightzoneproject.org/).
	- Pixlr (http://pixlr.com) is another possibility.
- Gimp has a Photoshop-like interface.
- There are many free programs available, but capabilities vary. Googlesearch for [free cs3].
- Email addresses in the SPAUG newsletter have " AT " instead of "@" and " DOT " instead of "." to prevent robot scraping. Even PDFs can be scraped.

Rachel from Box says they have a solution.

There are many strategies, but whether they work or not is questionable.

Maury Green says two-part authentication is a good preventive measure; works on Google and others.

• Brad Youngman said DO NOT CLICK ON A POP-UP FBI WARNING. He reported that a Sunnyvale Senior Center (SC) member had done so, resulting in many problems that were difficult and time-consuming to correct. AVG's free online scanner finally seemed to remove the virus, but only after trying many other virus cleaners. At that point, the Win7 OS partially worked, and Brad and others were able to download and use "Windows Easy Transfer" to capture data from the original installation. They then used Windows Easy Transfer to return data to the computer after reinstalling the OS. However, application programs had to be reinstalled. **THINK before you click! Don't even try to simply close the pop-up window; shut the computer down.**

To make recovery from malware easier, MAKE AN IMAGE BACKUP periodically!

*(Continued on page 5)*

- *(Continued from page 4)*

- Jim Dinkey recommends the Sunnyvale Senior Center for computer problems. The Win8 expert at the Sunnyvale Senior Center is Jim Hurley.
- Keyloggers are a problem; but you may be able to fool them by alternating back and forth between typing one or more needed characters in the required field, then typing some random letters in another part of the screen, away from the password entry field, then some more of the required characters in the field. The program needing the password will use only the characters in its entry field; the keylogger won't know which characters are in the field and which are not.
- SPAUG has bought and is using two new HP laptop computers.
- Silicon Valley Computer Society (SVCS, www.svcs.net) has four meetings per month, 7 PM on Mondays. Programs are at Central Computers' Santa Clara location. Their photo and slide scanner is fixed, and hopefully Central Computers will provide a secure location so it can be again made available to members of SVCS.
- Jim Dinkey asks what do we want to buy for break refreshments? Seven people said coffee would be nice; many others felt no need for it. Maury will send a poll to the membership asking preference.

# **PRESENTATION BY BOX CUSTOMER SUCCESS TEAM** "SPAUG and the Cloud"

• Free 25 GB storage is available for SPAUG members today.

- The Box Customer Success Team acts as a **Strategic Partner**, provides **Set-up Support**, serves as a customer **Ally**, and helps customers **Get the Most** from Box.
- **History** of Box:
	- Originally Box.net, founded in 2005. Founded as a USC business school project.
	- Goal: to easily access info from anywhere.
	- Located in Los Altos on El Camino Real. Now has offices in San Francisco and London. 180,000 businesses, including 97% of the Fortune 500. Box has over 950 employees.
- **The Cloud**" is everywhere: email, iCloud, banking, Google Drive, Facebook, Picasa, etc are all "in the cloud". Box should enable accessing all your things in the cloud from anywhere. An example is sharing photos. The "hard copy" version is the old way. You can upload everything to Box, just drag and drop a folder. Share with only those you want to. Control of access and permissions is at the Folder level. Demo of photo of SPAUG group quickly uploaded and viewed.
- **Documents can be shared** among many users. Comments can be added to explain changes. The file can be temporarily locked to prevent "stepping on toes". Box can handle most file types.

Box provides user "roles" with different permissions: view, comment, edit, delete, etc. Box provides heavy encryption for files transferred over the Internet.

 **Filing capability**. Instead of, or in addition to, storing hard copies with Box, you upload whatever needs to be kept.

*(Continued on page 6)*

- *(Continued from page 5)*

- Organize various types of document in folders. A search box allows quick finding by filename, date range, owner, content of file, keywords.
- There is an ecosystem of applications that work with Box, e.g., TurboTax, MS Office, etc.
- When an email with attachments is sent to a Box folder, the attachments are automatically added to he folder.
- Use a phone camera to scan a document and upload it.
- Box security is extensive and manytiered.

#### **A trip planning example**.

- Create a folder for travel documents.
- Create a subfolder for each category of document. Most file types are supported. Blogs, websites, spreadsheets, documents, maps, etc. can be easily added.

# **September 25, 2013 Planning Meeting Minutes by Stan Hutchings**

(*edited for use here*)

**Attendees:** Bev Altman,

John Sleeman, Robert Mitchell, Stan Hutchings, Jim Dinkey, John Buck (by phone), Christie Billikam, Brad Youngman, Nat Landes briefly attended to turn over the Treasurer's records.

### **GENERAL MEETINGS**

- **Sept 11**—General Meeting stats— 38 attended; 33 members and 5 guests
- **Oct 9**—Manie Kohn, Drone Photography
- **Nov 13**—an all-SPAUG evening. No outside speaker. We have a lot to do election, discussion of club direction and future, possibly experts or extended crosstalk if we have time.
- **Jan 8**—Brad Youngman will try to get a speaker. A history of Montgomery, who flew a glider in Silicon Valley.

### **MONEY AND TREASURER**

Nat Landes gave John Sleeman a box with Treasury records dating back to 2003. [I (jb) believe this was the start of Nat's service as Treasurer.]

The records are in Quickbooks. A hard copy of the checkbook and other records are in the box. Nat will transfer signature authority to John Sleeman.

The Planning Committee thanked Nat for a wonderful job.

#### **We would like to find someone who knows Quickbooks and ask them to be treasurer.**

# **OTHER OFFICER REPORTS**

- **President—**Brad Youngman has volunteered to stand for President. Maury Green, via John Buck, withdrew his candidacy for the Presidency..]
- **Membership**—**Bev**
	- We had 3 non-renewals.
	- We now have 105 members total.

*(Continued on page 7)*

- *(Continued from page 6)*

#### **Webmaster:**

Maury Green and John Sleeman are discussing a new website.

#### **Archive:**

All digital records are being copied onto two 3-Terabyte drives; one copy on each drive. One drive is in the custody of John Sleeman, the other in custody of Robert Mitchell.

The drives will need to be kept synchronized, and also hold current backup images of the SPAUG computers.

# **Filler by John Buck**

# **FIND OUT WHAT IS ACCESSING YOUR HARD DRIVE**

Have you ever noticed your hard drive churning away and wondered what it was doing? Try the free utility called "What's My Computer Doing?" and find out. [from gizmo]

—http://tinyurl.com/mh4cbvn

# **FIND ALTERNATIVE SOFTWARE**

"AlternativeTo is a new approach to finding good software. Tell us what application you want to replace and we give you great alternatives, based on user recommendations. " [found via gizmo] —http://tinyurl.com/mdodmag

# **SSD RELIABILITY ANALYSIS**

SSDLife Free displays detailed information about your SSD drive, including total work time, drive age and number of times it was powered on. [from snapfiles] — http://tinyurl.com/csncauq

#### $\sum_{i=1}^{n}$ **ARDUINO AND RASPBERRY PI**

**Arduino** is an open-source single-board microcontroller, descendant of the opensource Wiring platform, designed to make the process of using electronics in multidisciplinary projects more accessible. The hardware consists of a simple open hardware design for the Arduino board with an Atmel AVR processor and on-board input/ output support. The software consists of a standard programming language compiler and the boot loader that runs on the board. [from Wikipedia]

—-http://tinyurl.com/6fwcp7

The **Raspberry Pi** is a credit-card-sized single-board computer developed in the UK by the Raspberry Pi Foundation with the intention of promoting the teaching of basic computer science in schools. [from Wikipedia] —-http://tinyurl.com/6brkmss

[**raspberry pi vs arduino**] [Gsearch] —http://tinyurl.com/mmheywc

# **[PORTABLE VERSUS INSTALLER SOFTWARE]**

[Gsearch] —http://tinyurl.com/mk4xgbf

# **WIKIPEDIA:RECENT ADDITIONS**

"This is a selection of recently created new articles and greatly expanded former stub articles on Wikipedia that were featured on the Main Page as part of Did you know?" [from Wikipedia] —http://tinyurl.com/bza38

# **GUARDIAN MASTERCLASSES**

"The programme is aimed at anyone interested in personal or professional develop-

*(Continued on page 8)*

#### - *(Continued from page 7)*

ment whether that be refining your skills, focusing your ambition or simply broadening your mind and gaining inspiration." [from the Guardian] —http://tinyurl.com/m2mg7ul

# **WHAT IS THE GOOGLE DOCS RESEARCH TOOL?**

"If you are writing research papers using Google Docs, or sometimes work on papers using Google's free document editing service, you may be interested in the Research Tool that it provides as it introduces an easy way to research and add information to your document without leaving the Google Docs page you are on." [from ghacks] —http://tinyurl.com/kbnlkg9

Gsearch [Google Docs Research Tool] —http://tinyurl.com/n8edl8y

# **SWAP'EM AND SWITCHEROO**

"**Swap'em** permits to swap the names of two files or folders by either dropping the items onto the application's interface or, to enjoy totally seamless name swapping, add Swap'em to the Explorer context menu and/or to the Send to menu." [from portablefreeware.com —http://tinyurl.com/n4nt65u

More, from ghacks—"You can't create two files or folders with the same name and file extension in Windows in the same directory. If you need to rename a folder or file in a folder to a name that is already reserved by another file or folder, you are in for a lengthy name changing operation. You first rename the original file or folder, before you can rename the new file or folder so that it is now named like the original file. If you have to run the command quite often, you may be inclined to write a small batch file to automate it to speed it up.

**Swap'em** is a portable program for Windows that handles the file or folder name swapping for you. You can either use the interface for that, or integrate the functionality in Windows Explorer. —http://tinyurl.com/lp8sdpx

Here's a similar program via Snapfiles— "**Switcheroo** is a simple tool that allows you to quickly switch the file names of two selected files. While this sounds easy enough to do, it can be a bit cumbersome if both files are located in the same folder." —http://tinyurl.com/lqpjmof

# **DOWNLOAD FULL PROGRAMS FROM SOFTONIC, CNET AND OTHER SOFTWARE REPOSITORIES**

"Before we take a look at software download portals that use web installers to bundle third party offers, I'd like to take a moment to list a few portals that do not: Softpedia, File Hippo, Freeware Files and Major Geeks. If you need to download something, I'd suggest you check out those portals first." [from ghacks] —http://tinyurl.com/k362oej

I (jb) would add Snapfiles to ghacks' list.

# Support SPAUG—Get On The Board

# October 2013 SPAUG News

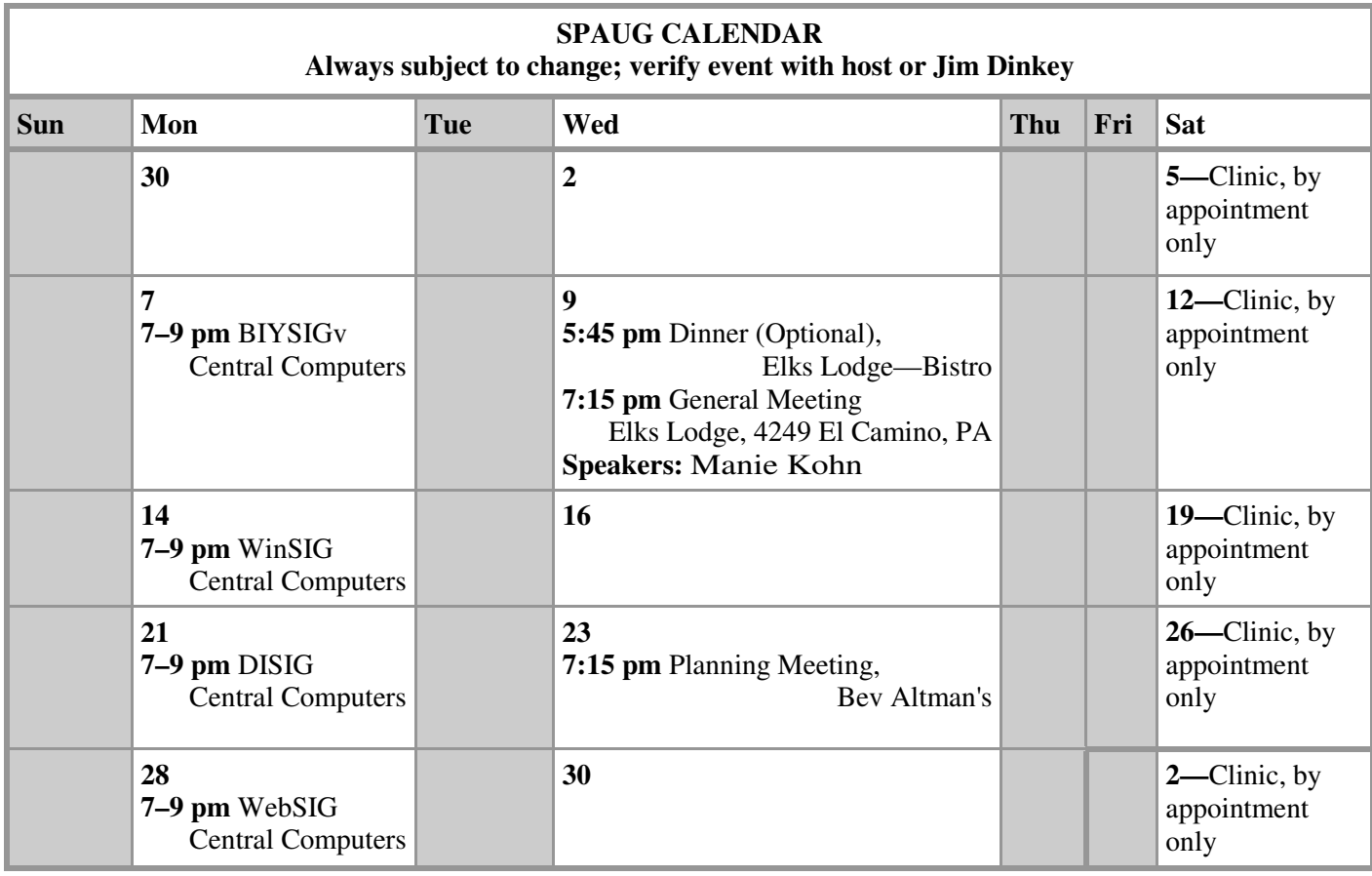

#### Clinics usually are held when needed. **Call Jim Dinkey** to make a reservation. The clinics are to help you unscrew your Windows XP and Windows 7. **Saturday Clinic**

Email: jimdinkey at jimdinkey.com or call 650-493-9307 for an appointment.

**NOTE: The Planning Meeting Schedule is changing.** Planning meetings are usually each month at Beverly Altman's **Planning Meeting**

home at 7:15 pm. All members are welcome and encouraged to attend. **Please contact John Buck or Bev Altman to confirm venue.**

**Next meeting:** Wednesday, **October 23**, 2013 at **7:15 pm,** at **Bev Altman's home**.

#### *NOTE: SPAUG-member participation in any of these SIGS requires membership in SVCS, currently \$12/yr. SVCS is not a part of SPAUG.* **SIGS**

- **Build It Yourself SIG**—**1st Monday** each month
- **WinSIG**—**2nd Monday** of the month
- **DISIG**—**3rd Monday** of the month
- **WebSIG**—**4th Monday** of the month

**For more info about these SIGs, go to svuga.org**

ALL SIG Meetings Are Held At Central Computers 3777 Stevens Creek Boulevard Santa Clara —http://tinyurl.com/bu5mlcl

# Without-Whoms

*SPAUG is an all-volunteer operation. Listed below is contact information for those who work to keep it happening.*

*Please help us.*

# **Temporary President:** *John Buck*

*(see below)*

#### **Program co-Chairs:**

- *Maury Green* mauryg3@comcast.net 650-493-5914
- *Christie Bilikam* christie.bilikam@gmail.com 650-248-3026

#### **President Emeritus; Elks Liaison:**

*Jim Dinkey* jimdinkey@jimdinkey.com 650-493-9307

**Vice President:** *John Sleeman* sleemanjc@copperhouse.net 650-326-5603

#### **Recording Secretary:** *Stan Hutchings* stan.hutchings@gmail.com 650-325-1359

**Treasurer Emeritus:** *Nat Landes* natlandes@gmail.com 650-851-2292

**Membership:** *Beverly Altman* bev@altman.com 650-329-8252

#### **WebMasters:**

- *John Sleeman (see above)*
- *Stan Hutchings (see above)*

#### **Newsletter Editor:** *John Buck*

• ibuck1467@mindspring.com 650-961-8859

#### **Newsletter Production:**

- *John Sleeman (see above)*
- *Robert Mitchell* rfmitch66@gmail.com 650-867-2852

**Computer Clinic:** *Jim Dinkey (see above)*

#### *Positions Open:*

• Treasurer, Publicity

# SPAUG Online

#### **The SPAUG Web Page is at http://www.pa-spaug.org**

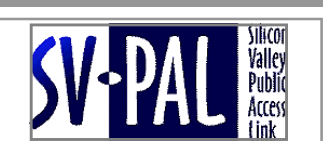

**hosted by www.svpal.org/**

#### **Listserver spaug-list at svpal.org**

Any member on the spaug-list can send messages to all other members on the list automatically by sending e-mail to this address. This list is intended for announcements of interest to all SPAUG members. Please avoid excessive or trivial announcements, since some members speed or cost to consider. Additions or corrections can be sent to:

#### **info@pa-spaug.org**